# **Chapter 5: Relational Database Definition**

### Content:

• How to transform the relational model into a database schema

Next:

• Query the database

## **How to define a relational schema for a database?**

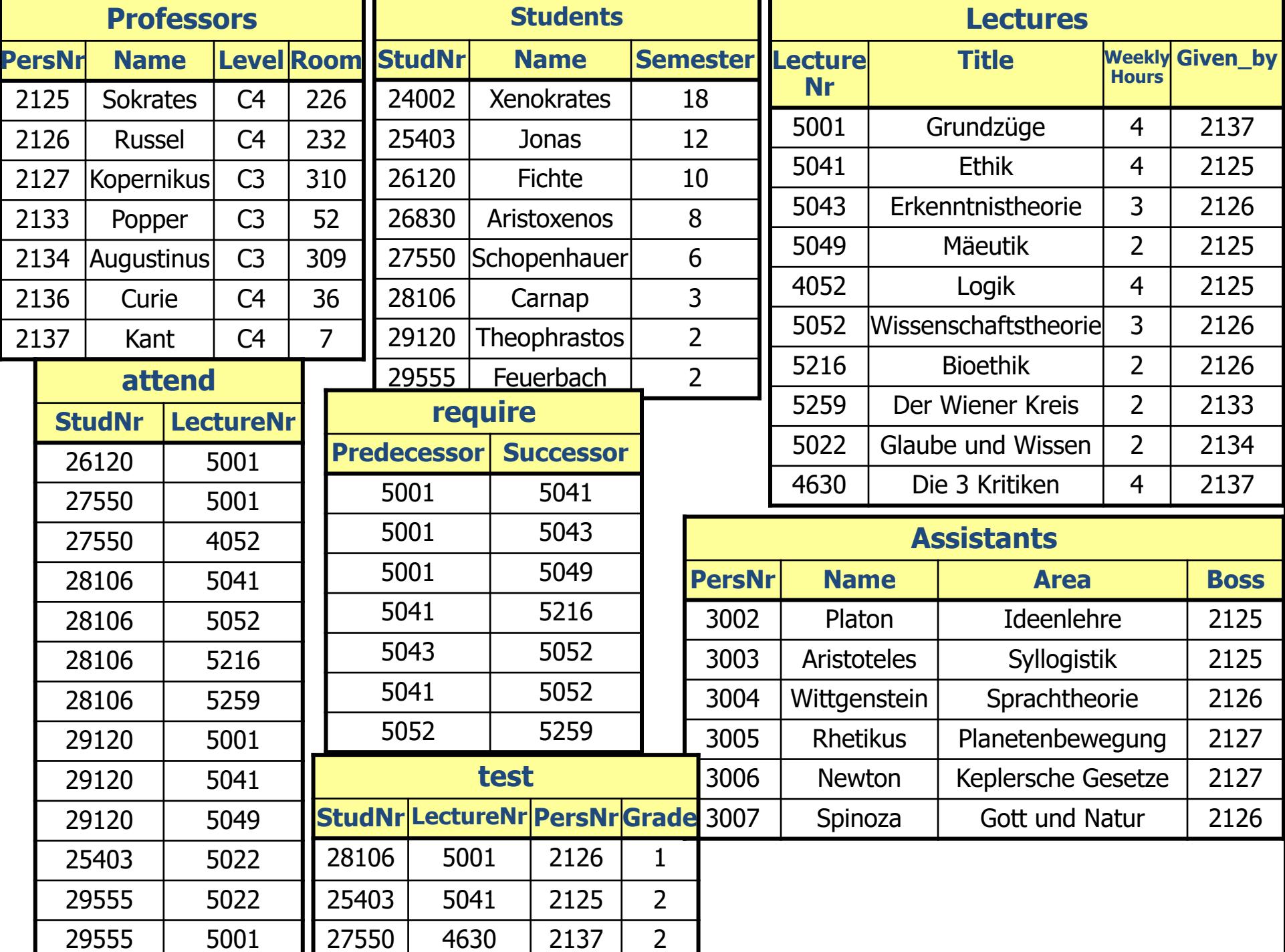

SQL: Structured Query Language

Former name: SEQUEL

Standardized query language for relational DBMS: SQL-89, **SQL-92**, SQL-99, SQL:2003 (XML-Extensions)

SQL is a **declarative query language**

#### **Parts of SQL**

Parts:

- DRL: Data Retrieval Language
- DML: Data Manipulation Language
- DDL: Data Definition Language
- DCL: Data Control Language
- TCL: Transaction Control Language

### **DRL: Data Retrieval Language**

DRL contains statements for queries

Simple queries consist of the three parts:

**select**, **from** and **where**

**select** *list of attributes* **from** *list of relations* **where** *predicates*;

## **DML: Data Manipulation Language**

#### DML contains statements to

- Insert data
- Delete data
- Change data

#### **insert, delete, update**

## **DDL: Data Definition Language**

- With the DDL the schema of a database can be defined
- Also contains statements to control the access path to the database
	- e.g. **create table, alter table, create view, create index**
- Correspondingly also delete statements **drop ..**

## **DCL: Data Control Language**

• Contains statements mostly concerned with rights, permissions and other controls of the database system (authorization)

#### e.g. **grant, revoke**

## **TCL: Transaction Control Language**

- Contains statements to control transactions
- A transaction is a set of interactions between application / user and the database
- Will be dealt with later in the section transaction management

#### e.g. **commit, rollback**

## **Different Ways of using SQL**

- Interactively (command line application or GUI)
- Dynamic SQL: As a library in a programming language
- Embedded SQL: As an extension to a programming languages

## **Dynamic SQL**

- Is used when queries are not yet known when the program is compiled
- Standardized Interfaces
	- ODBC (Open Database Connectivity)
	- JDBC (for Java)
- More flexible, but usually a bit slower than embedded SQL

```
String db_url = "jdbc:postgresql://localhost:5432/uni";
Connection connection = DriverManager.getConnection(db_url,
                                                       "alex"
,
                                                       "123456");
Statement statement = connection.createStatement();
ResultSet result = statement.executeQuery("select name, semester from
students");
while (result.next()) {
 String name = result.getString("name");
 int semester = result.getInt("semester")
 System.out.println(name + " " + semester);
}
```
- SQL statements are directly embedded in the corresponding host language (e.g. C, C++, Java, etc.)
- SQL statements are marked with a preceding **EXEC SQL**
- SQL statements are then replaced by a pre-processor by constructs of the corresponding language

### **Embedded SQL: Example**

**EXEC SQL CONNECT TO** postgresql@localhost:5432 **AS** uni **USER** alex **PASSWORD** 123456;

**EXEC SQL BEGIN DECLARE SECTION**

**char** name[50]; **int** semester; **EXEC SQL END DECLARE SECTION**

**EXEC SQL DECLARE** C1 **CURSOR FOR SELECT** name, semester **FROM s**tudents; **EXEC SQL OPEN** C1;

**while** (true) { **EXEC SQL FETCH** C1 **INTO** :name, :semester; printf(**"%s %i\n"**, name, semester);

}

#### SQL: Data Definition Laguage

## **DDL: Create Table Statement**

Syntax diagram encompasses many pages!!

Simple form:

create table TableName ( Attribute1 DataType1 [NOT NULL], … Attributen DataTypeN [NOT NULL]);

### **DDL: Example Create Table Statement**

CREATE TABLE Professors (PersNr INTEGER NOT NULL, Name VARCHAR(30) NOT NULL, Level CHAR(2), Room INTEGER);

CREATE TABLE Lectures (LectureNr INTEGER NOT NULL, Title VARCHAR(30), WeeklyHours INTEGER, Given by INTEGER);

### **DDL: Data types in SQL strings and numbers**

- **VARCHAR** (n) variable length string, length maximal n Byte
- **CHAR[ACTER]** (n) fixed length string of n Byte
- **NUMERIC** [(p[, s])] signed number with p digits in total, s of them after the decimal place also **DEC[IMAL]** [(p,s)] (allows storing bigger values)
- **INT[EGER]** signed integer
- **SMALLINT** like INTEGER, smaller value range
- **FLOAT** [(p)] (rounded) floating point number (at least p Bits precision) **REAL, DOUBLE PRECISION short cuts** for FLOAT(p), values for p dependent on implementation

#### **DDL: Data types in SQL date and time**

- **DATE** valid Date
- **TIME** time (from 00:00:00 bis 23:59:59)
- **TIMESTAMP** timestamp (combination of date and time)

(ORACLE only has DATE and uses this as timestamp)

### **DDL: Data types in SQL strings, binary data**

- **LONG** variable string with up to 2 GB (**TEXT** SQL Server)
- **CLOB** string with up to 4 GB
- **RAW** (n) binary data of length n, n between 1 and 2000 Bytes
- **LONG RAW** binary data with up to 2 GB
- **BLOB** binary data with up to 4 GB
- **CFILE, BFILE** pointer to file (text, binary) (Oracle)
- **DATALINK** pointer to file (DB2)
- **MONEY / SMALLMONEY** (SQL Server)

restricted operations on it!

• **…**

## **DDL: Integrity constraints**

- One of the tasks of a DBMS: guarantee the consistency of the data
- Semantical integrity constraints describe the properties of the mini world modelled
- DBMS can automatically check these constraints once formulated

Value of an attribute or a combination of attributes does not occur twice in any instance of the data base

Value of an attribute or a combination of attributes does not occur twice in any instance of the data base

CREATE TABLE Table\_Name ( Attribute 1 Data Type 1 [NOT NULL],

Attribute n Data Type n [NOT NULL],

[CONSTRAINT constraint\_name\_pk] PRIMARY KEY (Attribute\_i, …,Attribute\_p));

…

## **DDL: Example primary key**

CREATE TABLE Professors (PersNr INTEGER NOT NULL, Name VARCHAR(30) NOT NULL, Level CHAR(2), Room INTEGER, PRIMARY KEY (PersNr) );

CREATE TABLE Lectures (LectureNr INTEGER NOT NULL, Title VARCHAR(30), WeeklyHours INTEGER, Given by INTEGER, PRIMARY KEY (LectureNr));

#### **DDL: Primary Key Constraints (short form)**

CREATE TABLE Professors

(PersNr INTEGER NOT NULL PRIMARY KEY, Name VARCHAR(30) NOT NULL, Level CHAR(2), Room INTEGER);

CREATE TABLE Lectures (LectureNr INTEGER NOT NULL PRIMARY KEY, Title VARCHAR(30), WeeklyHours INTEGER);

### **DDL: Further integrity constraints**

Besides primary keys there are some other integrity constraints, such as:

- NOT NULL
- Unique
- Check clauses

## **DDL: NOT NULL**

- Enforces defined attribute values when inserting tuples
- Mandatory for primary keys
- Possible to give default value

#### CREATE TABLE defaults ( Id INTEGER NOT NULL PRIMARY KEY, Location VARCHAR(80) DEFAULT, GARCHING", VAT SMALLINT DEFAULT 19, Age SMALLINT DEFAULT 20, Height SMALLINT NOT NULL);

Enforces key property (for candidate key)

CREATE TABLE Professors (PersNr INTEGER PRIMARY KEY, Name VARCHAR(30) NOT NULL, Level CHAR(2) CHECK (Rang IN ('C2', 'C3', 'C4')), Room INTEGER NOT NULL UNIQUE);

### **DDL: Check clauses**

With check clauses the range of values for an attribute can be restricted

Example:

CREATE TABLE Professors ( PersNr INTEGER NOT NULL PRIMARY KEY, Name VARCHAR(80) NOT NULL, Level CHAR(2) CHECK (Level IN ("C2", "C3", "C4", "W1", "W2", "W3")), Room INTEGER CHECK (Room *>* 0 AND Room *<* 9999));

## **Referential Integrity**

- Let *R* and *S* be two relations with schema R resp. S
- k is primary key of *R*
- Then f ϵ *S* is foreign key, if for all tuples *s* ϵ *S* holds:
	- *s.f* either only holds only null values or only values not null
	- If *s.f* has no null values, then there exists a tuple  $r \in R$  with  $s.f = r.k$
- The fulfillment of these properties is called "*referential integrity"*

CREATE TABLE Table\_name ( Attribute 1 Data type 1 [NOT NULL],

Attribute\_n Data\_type\_n [NOT NULL],

[CONSTRAINT constraint\_name\_pk] PRIMARY KEY (Attribute\_i, …,Attribute\_p),

**CONSTRAINT constraint\_name\_fk FOREIGN KEY (Attribute\_j, …, Attribute\_l) REFERENCES** Parent table name (Attribute t, ..., Attribute v));

…

## **DDL: Example referential key**

#### **CREATE TABLE** Professors (PersNr **INTEGER NOT NULL**, Name **VARCHAR**(30) **NOT NULL**, Level **CHAR**(2), Room **INTEGER**, **PRIMARY KEY** (PersNr) );

#### **CREATE TABLE** Lectures (LectureNr **INTEGER NOT NULL**, Title **VARCHAR**(30), WeeklyHours **INTEGER**, Given\_by **INTEGER**, **PRIMARY KEY** (LectureNr), **FOREIGN KEY** (Given\_by) **REFERENCES** Professors (PersNr) );

## **DDL: Example referential key (short form)**

**CREATE TABLE** Professors

(PersNr **INTEGER NOT NULL PRIMARY KEY**, Name **VARCHAR**(30) **NOT NULL**, Level **CHAR**(2), Room **INTEGER**);

#### **CREATE TABLE** Lectures (LectureNr **INTEGER NOT NULL PRIMARY KEY**, Title **VARCHAR**(30), WeeklyHours **INTEGER**, Given\_by **INTEGER REFERENCES** Professors);

### **DDL: Foreign key variants**

Changes to key attributes can automatically be propagated:

- set null: all foreign keys values which reference a key which was altered or deleted are set NULL
- cascade: all foreign keys values which reference a key which was altered or deleted are likewise altered (to the new value) resp. Deleted
- restrict: the update or delete operation is aborted

## **DDL: Example foreign key variants**

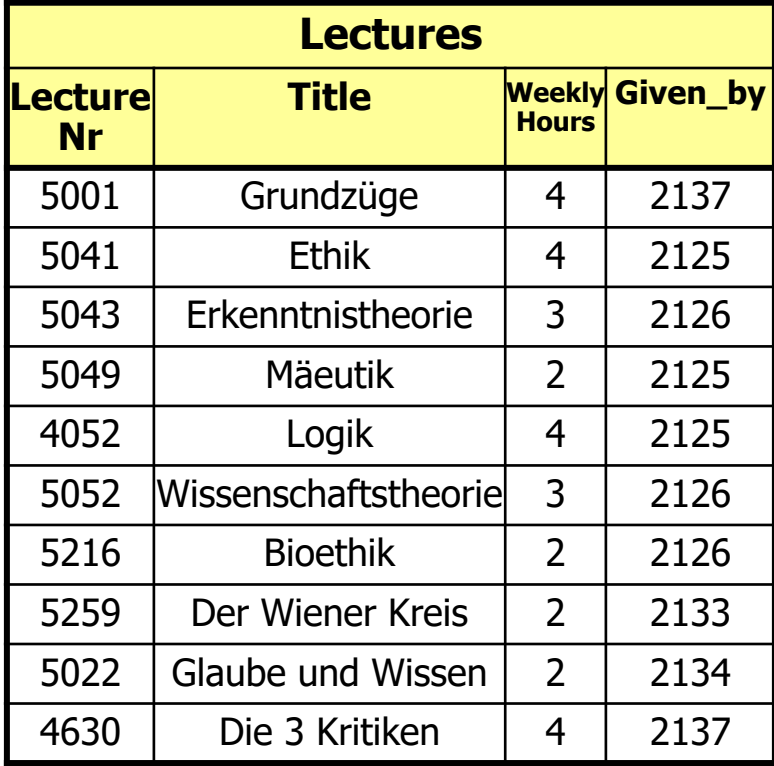

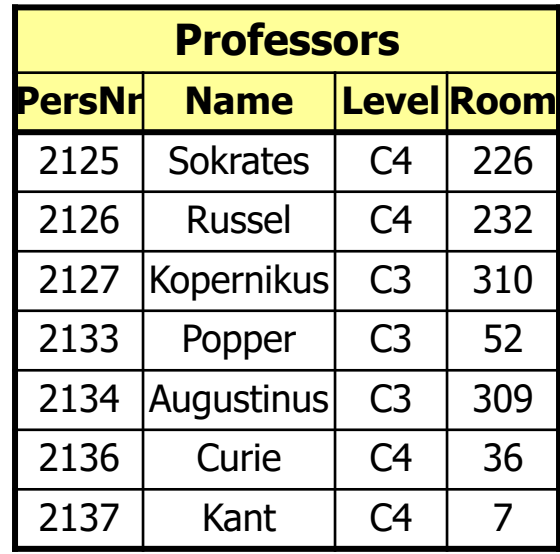

## **DDL: Example foreign key variants**

#### **CREATE TABLE** Lectures

(LectureNr **INTEGER NOT NULL PRIMARY KEY**, Title **VARCHAR**(30), WeeklyHours **INTEGER**, Given\_by **INTEGER REFERENCES** Professors **ON DELETE SET NULL**);

#### **CREATE TABLE** attend

(StudNr **INTEGER REFERENCES** Students **ON DELETE CASCADE**, LectureNr **INTEGER REFERENCES** Lectures **ON DELETE CASCADE**, **PRIMARY KEY** (StudNr, LectureNr));

# **Generated Values**

Artificial values, surrogates, no semantic, mostly as keys:

• Directly in the table definition: **create table dept ( deptno serial primary key, deptname varchar(50) not null);**

#### insert with:

#### **insert into dept values(default, 'I3')or insert into dept values('I3');**

20-Nov-19 Database System Concepts for Non-Computer Scientists WS 2018/2019 <sup>38</sup>

# **Sequences to share**

CREATE [ TEMPORARY | TEMP ] SEQUENCE name [ INCREMENT [ BY ] increment ]

[ MINVALUE minvalue | NO MINVALUE ] [ MAXVALUE maxvalue | NO MAXVALUE ]

#### [ START [ WITH ] start ] [ CACHE cache ] [ [ NO ] CYCLE ]

**CREATE SEQUENCE artificial\_key START 101;**

**CREATE TABLE Dept (deptno INT DEFAULT nextval('artificial\_key') NOT NULL,...)**

**INSERT INTO dept VALUES (default, 'I3');**

# **"Homework" until next lecture**

# Play the game SQL Island, http://www.sql-island.de/

# Try the W3Schools SQL Quiz, http://www.w3schools.com/quiztest/quiz test.asp?qtest=SQL